# **ORGA 930 M | Schnittstelle**

Der 'ORGA 930 M' Offline Kartenleser (ab AMPAREX Version 4.6) ist für Hausbesuche geeignet. Dieser liest Gesundheitskarten des Kunden ein, z. B. bei einem Hausbesuch. Die Daten lassen sich dann später im Geschäft in AMPAREX einlesen (siehe auch [ORGA 930 M in der Praxis\)](https://manual.amparex.com/display/HAN/ORGA+930+M+in+der+Praxis). Der Kartenleser benötigt einen USB-COM-Port Treiber, welcher auf der [AMPAREX Treiber Download Seite](https://www.amparex.com/DE/download.html?path=../downloads/driver/cardreader/ingenico) verfügbar ist.

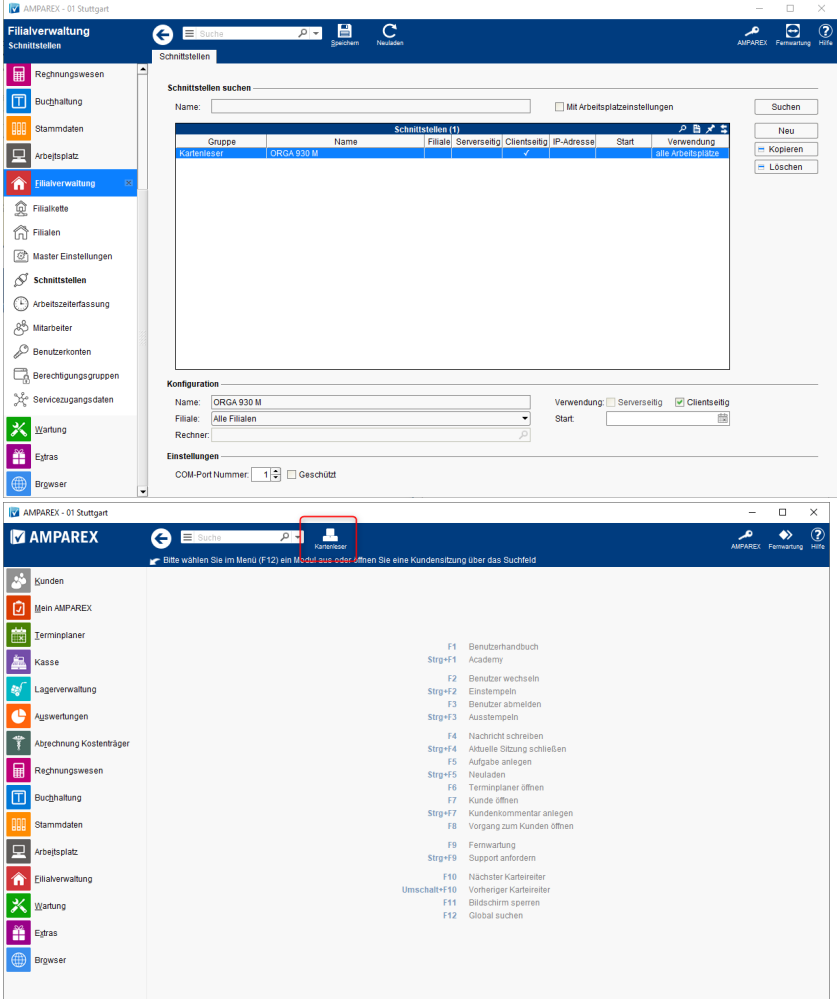

#### **Schnittstellen suchen**

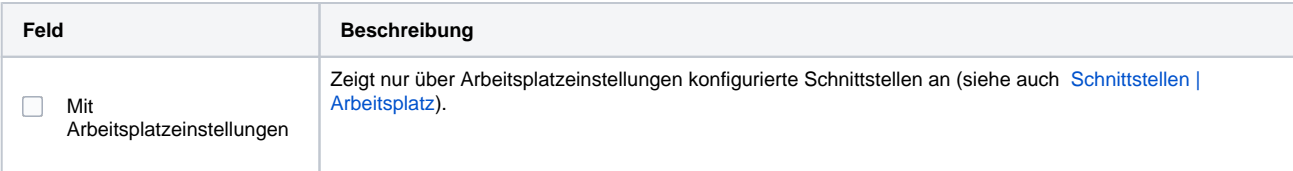

### **Konfiguration**

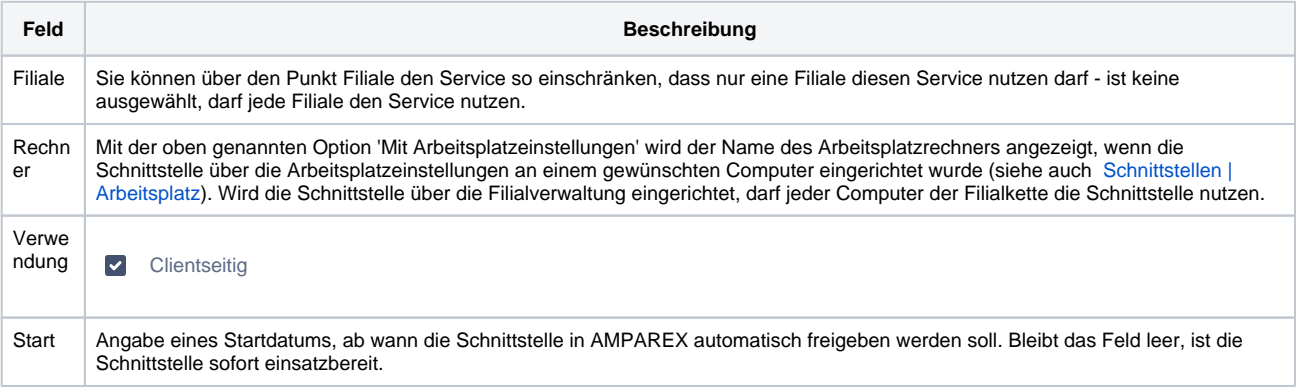

# **ORGA 930 M | Schnittstelle**

### **Einstellungen**

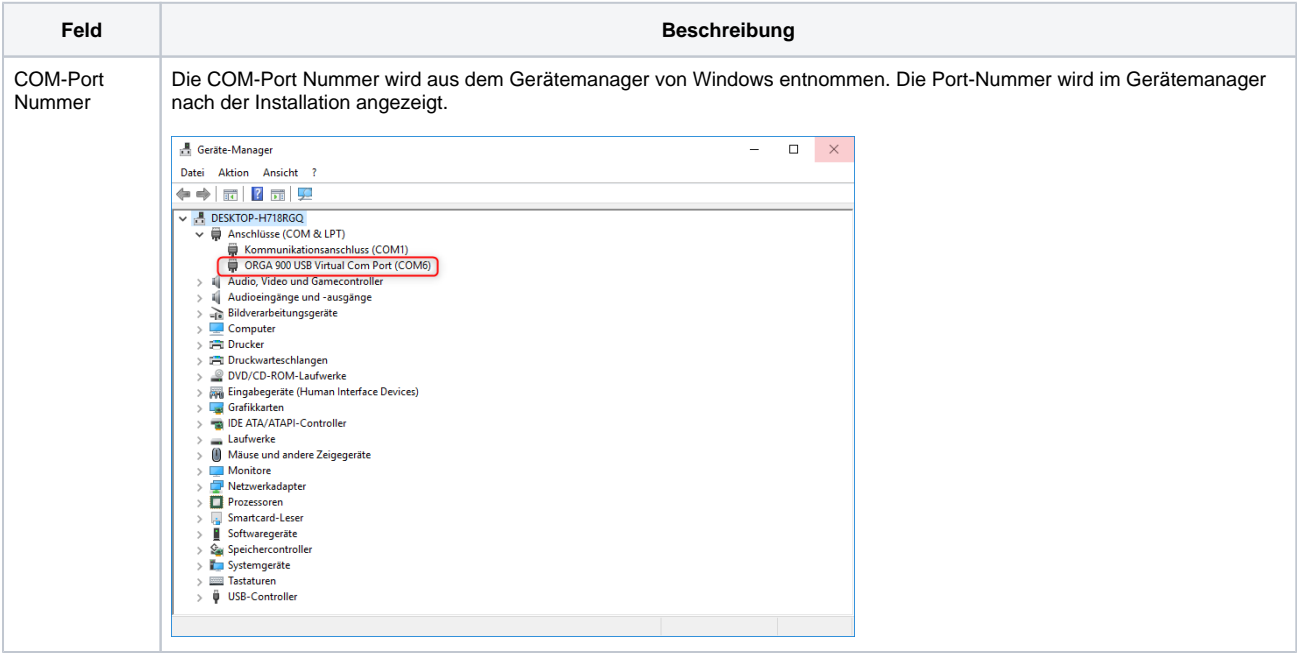

## Siehe auch ...

- [Mobiles Kartenlesegerät ORGA 930 M](https://manual.amparex.com/pages/viewpage.action?pageId=36440838)
- [Kartenlesegerät ORGA 930 M | Installation](https://manual.amparex.com/pages/viewpage.action?pageId=36440849)
- [ORGA 930 M in der Praxis](https://manual.amparex.com/display/HAN/ORGA+930+M+in+der+Praxis)